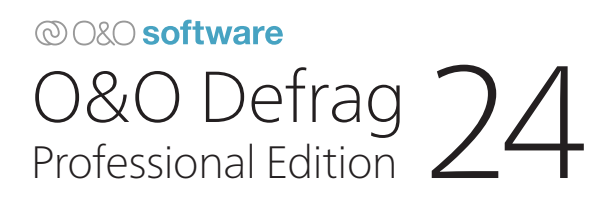

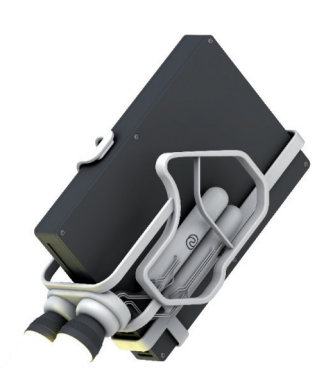

# **Speed up your PC!**

**If you spend a lot of time on your PC, slow system and program starts or system crashes while playing can be very frustrating. Periodic defragmentation often works wonders in bringing new life to a PC.**

## Now with "Install & That's All" for 100% automation!

With O&O Defrag, we present our "Install & That's All" function, a world's first! Especially now, with many of us working from home, the reliable and optimal performance of our PCs is more important than ever. Time is also of the essence. That is why we have developed "Install & That's All". All you have to do is install the program and O&O Defrag does the rest, fully automatic, in the background and with no impact on your system. It saves you the time and stress of configuration, letting you focus on the important things.

#### **Benefits of a clearly laid out hard disk**

Whenever it saves data, Windows scatters file fragments all over the hard disk and this slows down access times considerably. Defragmentation reverses this by rearranging data and speeding up access times dramatically. This not only saves the user time, it also reduces wear on hard disks and extends their life expectancy. Defragmentation can even make the difference if you lose important data because chances of full recovery are better on a defragmented disk. Why? After defragmentation, it's easier for data recovery software such as O&O DiskRecovery to restore files when they're not scattered across multiple areas of a hard disk.

### **Automatic background defragmentation**

Automatic defragmentation can be configured with just three clicks and optimizes your disks behind the scenes with no negative impact on your computer's performance. You can set O&O Defrag to run defragmentation at a certain level of fragmentation, on particular days of the week, or whenever your screensaver is being used. Defragmentation can be paused and resumed whenever you want because O&O Defrag automatically recognizes where defragmentation was interrupted.

# **Recommended use**

We recommend manual defragmentation for PCs that are being used heavily because only a user can decide when the time is right to give up the performance needed for running defragmentation. On computers using video editing or graphics applications, O&O Defrag can be configured to not start automatic optimization while certain programs are running. The default settings in O&O Defrag are more than adequate for ordinary desktop PCs running mainly internet or office applications. O&O Defrag is also perfect for notebooks. Whenever an external power supply is disconnected, O&O Defrag automatically goes into pause mode to save energy.

# **Defragmentation method SOLID/Complete and SOLID/Quick**

By customer request, O&O Software has developed the defragmentation method SOLID in order to offer the user a choice adapted to his or her needs: SOLID/Complete and SOLID/Quick. Both methods sustainably extend the life of the SSD but differ in terms of the duration and protection of the hardware. SOLID/Quick is the gentler and faster method, SOLID/Complete leads to a more thorough optimization of the SSD.

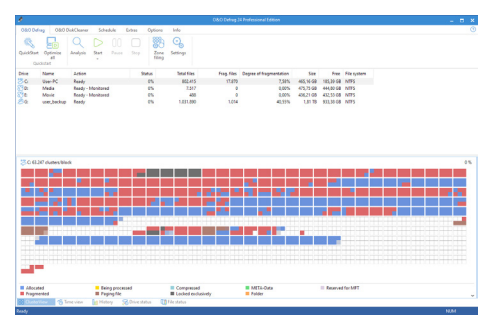

Startpage: O&O Defrag

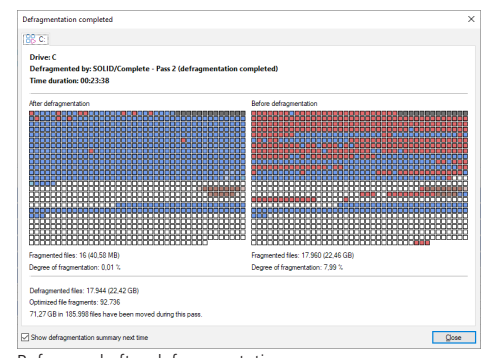

Before and after defragmentation

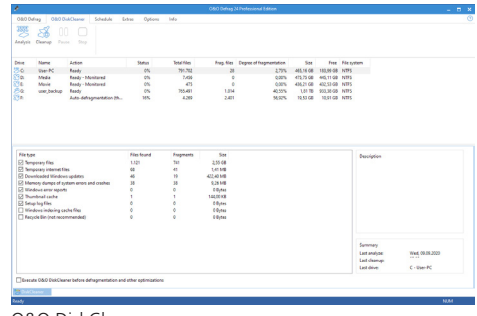

O&O DiskCleaner

# ® O&O software 0&0 Defrag 24<br>Professional Edition

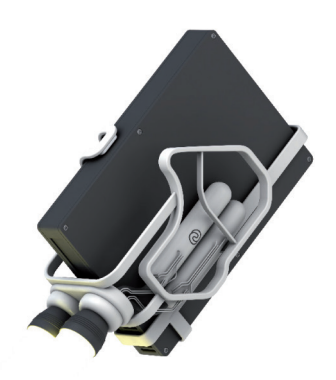

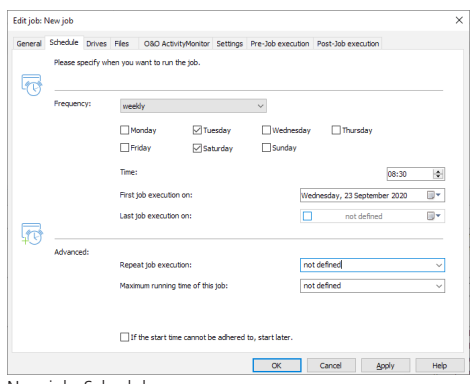

New job: Schedule

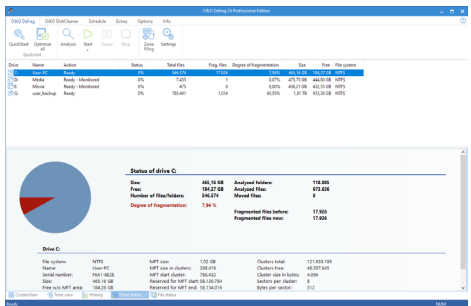

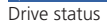

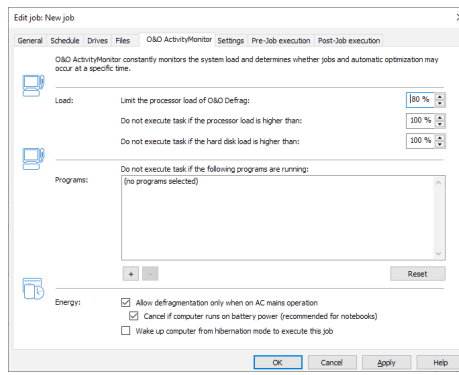

Settings: O&O ActivityMonitor

### **Highlights**

- Install & That's All": Install the program and O&O Defrag does the rest, fully automatic, in the background and with no impact on your system.
- Windows Compact OS Support: O&O Defrag 24 supports the Windows Compact OS compression feature, helping free up space in Windows 10.
- Quicker Installation: We have made the program installation process even quicker, saving you even more time.
- SOLID/Quick: This method, developed specifically for SSDs, performs a superficial optimization of the SSD, such as erasing the free space. This method is gentler and faster.
- $\Box$  SOLID/Complete: This method, developed specifically for SSDs, is a thorough optimization of the SSD.
- Fragment Filter to identify the most fragmented files on a drive
- O&O DiskCleaner
- ► Time View to see which defragmentation activity results in which successful optimization
- ► Easy-to-Use: Ideal for Beginners and Professionals
- Even faster system and program starts
- Defragmentation time reduced by up to 40%
- Defragmentation of locked files
- TRIM for SSDs of any make
- Lifetime Performance Statistics
- ► Automatic deletion of free space for more privacy
- ► Optimizing systems with Thin Provisioning
- Performance increases of up to 100%
- Prevents new fragmentation from occurring
- Extends the life of your hardware
- ► Faster surfing in internet
- $\Box$  Increases chances for recovering lost data
- Automatic background defragmentation
- ► Faster backup and restoration
- Defrags multiple drives simultaneously
- Zone filing (Optional)
- Defragments individual files and folders
- $\blacktriangle$  A total of nine defragmentation methods for any application scenario
- ► Power Management for Notebooks
- Assistant for scheduling defragmentation
- Support for USB sticks and memory cards
- Intuitive display of fragmentation levels on drives
- ► Tracking of successful defragmentation over time
- Evaluation of most heavily fragmented files
- ► Overview of successful defragmentation with before-and-after comparisons
- ► Dynamic and interactive display of defragmentation
- Physical location of file fragments on the hard disk can be analyzed
- Supports Windows<sup>®</sup> 10 and 8.1/8 (64-bit)

#### **Made in Germany. Made in Berlin.**

All O&O products are developed and serviced in Berlin. We take the concerns of our customers very seriously because we know just how important their data is for them. What's more, we've been doing so for over twenty years!

O&O Software GmbH Am Borsigturm 48 13507 Berlin Germany

Tel +49 (0)30 991 9162-00 Fax +49 (0)30 991 9162-99  $info@oo-softw$ Web www.oo-software.com © 2020 O&O Software GmbH. All rights reserved. O&O and the O&O logo are registered trademarks of O&O Software GmbH, Berlin. All other brands cited are the property of their corresponding bearers.